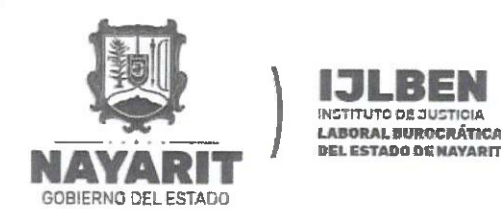

Este documento F Actualice a PRO r

**OOOOOOOOOOOOOOOO** 

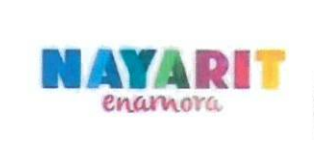

**OF OS OS COLOR** 

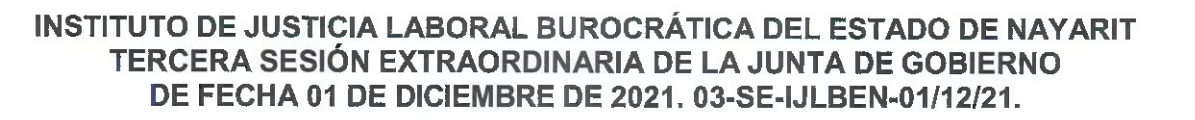

En la ciudad de Tepic, capital del Estado de Nayarit, siendo las 13:00 horas del día 01 de diciembre de 2021, se reunieron en la Sala de Juntas de la secretaria general de Gobierno, ubicada en Avenida México s/n., planta alta en Palacio de Gobierno, Col. Centro, los integrantes de la Junta de Gobierno del Instituto de Justicia Laboral Burocrática del Estadode Nayarit, con el objeto de celebrar su primera Sesión Extraordinaria.

Preside la reunión el Lic. Presidente del Instituto de Justicia Laboral Burocrática del Estado de Nayarit, quien da la bienvenida a los demás integrantes de la Junta de Gobierno.

Luego entonces, se procede al desahogo del Orden del día en los términos siguientes:

# 1. Lista de Asistencia y declaración de quórum;

En uso de la palabra el Lic. en su calidad de Presidente de la Junta de Gobierno, solicita al Secretario Técnico en funciones verificar la lista de asistencia y la presencia de la mayoría de los integrantes con voz y voto para sesionar, e informe, sí existe el quórum legal necesario para llevar a cabo la sesión, por lo que, el mismo procede a pasar lista de asistencia e informa que los integrantes de la junta de Gobierno que se encuentran presentes son:

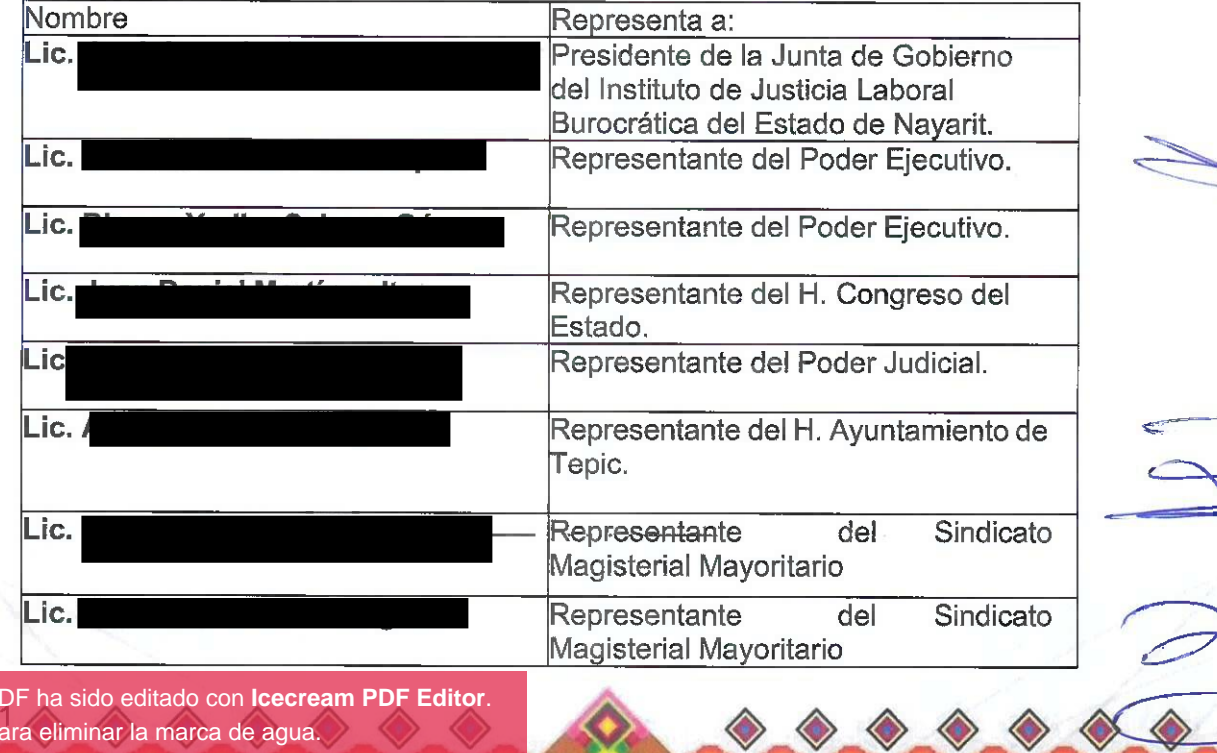

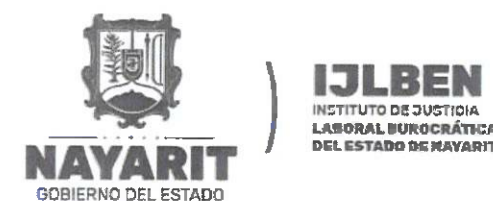

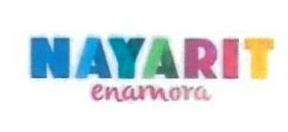

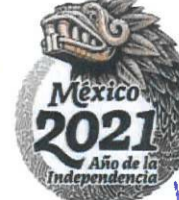

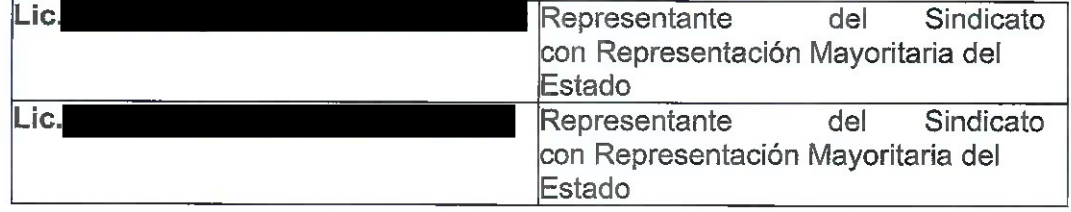

De igual manera, el Secretario Técnico, le manifiesta al Presidente de la Junta de Gobierno que existen las condiciones necesarias para decretarse el guorum legal de la presente Sesión y por validos todos los acuerdos que de ella emanen.

Por lo tanto, el Lic en su calidad de Presidente de la Junta de Gobierno, ante los demás integrantes, decreta la existencia del quorum legal necesario para llevar a cabo la presente Sesión, así como la validez de todos los acuerdos que en ellase adopten.

## 2. Presentación y en su caso aprobación del orden del día:

En uso de la palabra el Lic. en su carácter de Presidente de la Junta de Gobierno, solicita al Secretario Técnico en funciones, de lectura de la propuesta del Orden del Día, para llevar a cabo la Tercera Sesión Extraordinaria de la Junta de Gobierno del Instituto de Justicia Laboral Burocrática del Estado de Nayarit, por lo que el mismo procede a dar lectura del siguiente:

# **ORDEN DEL DÍA**

- 1. Lista de asistencia y declaración de quórum;
- 2. Lectura y en su caso, aprobación del orden del día;
- 3. Lectura y en su caso, aprobación del acta de la sesión anterior;
- 4. Presentación, análisis y en su caso, aprobación del anteproyecto de presupuesto del Instituto de Justicia Laboral Burocrática del Estado de Nayarit para el ejercicio fiscal del año 2022:
- 5. Análisis, discusión y en su caso aprobación, del pago retroactivo de salario del personal en funciones del Instituto; y
- 6. Clausura de Sesión.

Una vez finalizada la lectura, el Lic. en su calidad de Presidente de la Junta de Gobierno, hace publica su solicitud de retirar el desahogo del punto número 5 del orden del día, por lo cual somete a consideración de los demás integrantes, su aprobación en ese término. En virtud de lo anterior los integrantes de la Junta de Gobierno del adoptan el siguiente:

Este documento PDF ha sido editado con Icecream PDF Editor. Actualice a PRO para eliminar la marca de agua.

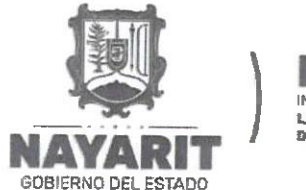

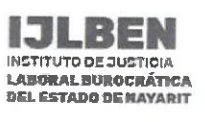

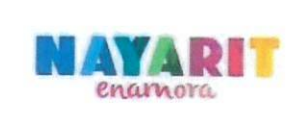

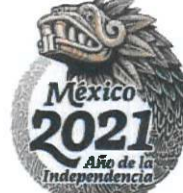

**常 古 古 古 古 古 古 古** 

#### ACUERDO 03-SE-IJLBEN-01/12/21-A01

Con fundamento en el artículo 173 de la Ley Laboral Burocrática del Estado de Nayarit; la Junta de Gobierno del Instituto de Justicia Laboral Burocrática del Estado de Nayarit, aprueban por unanimidad el orden del día para llevar a cabo la celebración de la presente Sesión, con la excepción del punto número 5.

# 3. Lectura y en su caso, aprobación del acta de la sesión anterior;

En uso de la palabra el Lic. :, en su calidad de Presidente de la Junta de Gobierno solicita al Secretario Técnico en funciones, dar lectura y exposición del Acta de la Segunda Sesión Extraordinaria del Instituto de Justicia Laboral Burocrática del Estado de Nayarit, por lo que procede a dar la lectura y exposición correspondiente.

Una vez expuesto y debatido el presente punto, se somete a la consideración de los representantes de la junta de gobierno para su votación. Por consiguiente, la Junta de Gobierno adopta el siguiente:

#### ACUERDO 03-SE-IJLBEN-01/12/21-A02

Con fundamento en el artículo 173 de la Ley Laboral Burocrática del Estado de Nayarit; la Junta de Gobierno del Instituto de Justicia Laboral Burocrática del Estado de Nayarit, aprueban por unanimidad el Acta de la Primera Sesión Extraordinaria de la Junta de Gobierno del Instituto de Justicia Laboral Burocrática del Estado de Nayarit.

4. Presentación, análisis y en su caso, aprobación del anteproyecto de presupuesto del Instituto de Justicia Laboral Burocrática del Estado de Nayarit para el ejercicio fiscal del año 2022;

Para el desahogo de este punto del Orden del día, el Lic. J en su calidad de Presidente de la Junta de Gobierno, cede el uso de la palabra al Secretario Técnico, quien da a conocer a los demás integrantes, la propuesta del anteproyecto de presupuesto del Instituto, donde expuso el concentrado de las partidas presupuestales 1000, 2000, 3000 y 5000, las cuales en su totalidad suman la cantidad de \$ 19,286,237.26 (Diecinueve millones doscientos ochenta y seis mil doscientos treinta y siete pesos 26/100 M.N.), además, se informa sobre la importancia que conlleva el aprobarse el día de hoy el anteproyecto de presupuesto del Instituto.

Por lo que, una vez expuesto y debatido el presente punto, se somete a la consideración de los representantes de la junta de gobierno para su votación. Por consiguiente, la Junta de Gobierno adopta el siguiente:

Este documento PDF ha sido editado con Icecream PDF Editor. Actualice a PRO para eliminar la marca de agua.

**A O O O O O O O O O O O O O O O O O** 

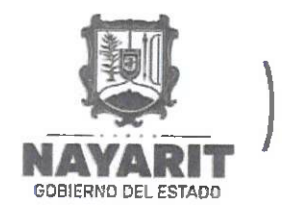

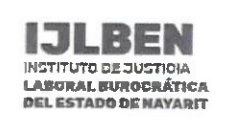

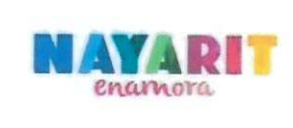

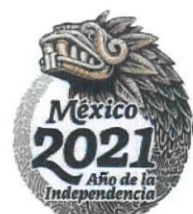

#### ACUERDO 03-SE-IJLBEN-01/12/21-A03

Con fundamento en el artículo 173, fracción V, de la Ley Laboral Burocrática del Estado de Nayarit; la Junta de Gobierno del Instituto de Justicia Laboral Burocrática del Estado de Nayarit, aprueban por unanimidad el Anteproyecto de Presupuesto del Instituto para su inclusión en el Presupuesto de Egresos del Estado de Nayarit del Año 2022

Por lo que se faculta al Lic. J presentar formalmente el anteproyecto de presupuesto del Instituto ante la Secretaria de Administración y Finanzas del Estado de Nayarit.

### 5. Análisis, discusión y en su caso aprobación, del pago retroactivo de salario del personal en funciones del Instituto; y

Se retira el presente punto del orden del día, por así establecerse en el ACUERDO 03-SE-**IJLBEN-01/12/21-A01** 

## 6. Clausura de Sesión.

No habiendo más asuntos que tratar, leída que fue la presente acta y enteradas las partes de su contenido, valor y consecuencias legales, se da por terminada la Tercera Sesión Extraordinaria de la Junta de Gobierno del Instituto de Justicia Laboral Burocrática de Estado de Nayarit, a las 1:45 horas de la fecha en que se actúa.

Los presentes acuerdos fueron adoptados por los miembros de la Junta de Gobierno del Instituto de Justicia Laboral Burocrática de Estado de Nayarit, mismos que firman en dos ejemplares originales el día 01 de diciembre de 2021.

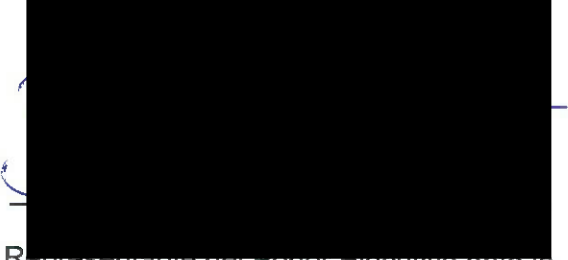

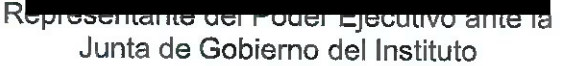

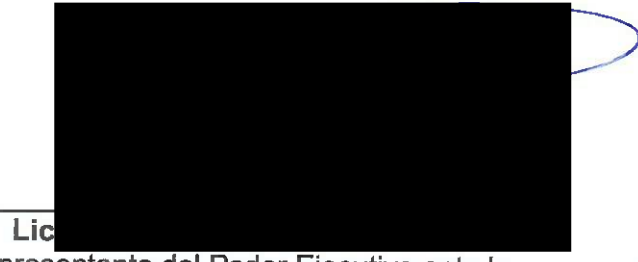

Representante del Poder Ejecutivo ante la Junta de Gobierno del Instituto

Este documento PDF ha sido editado con Icecream PDF Editor. Actualice a PRO para eliminar la marca de agua.

**MACCOLOGY** 

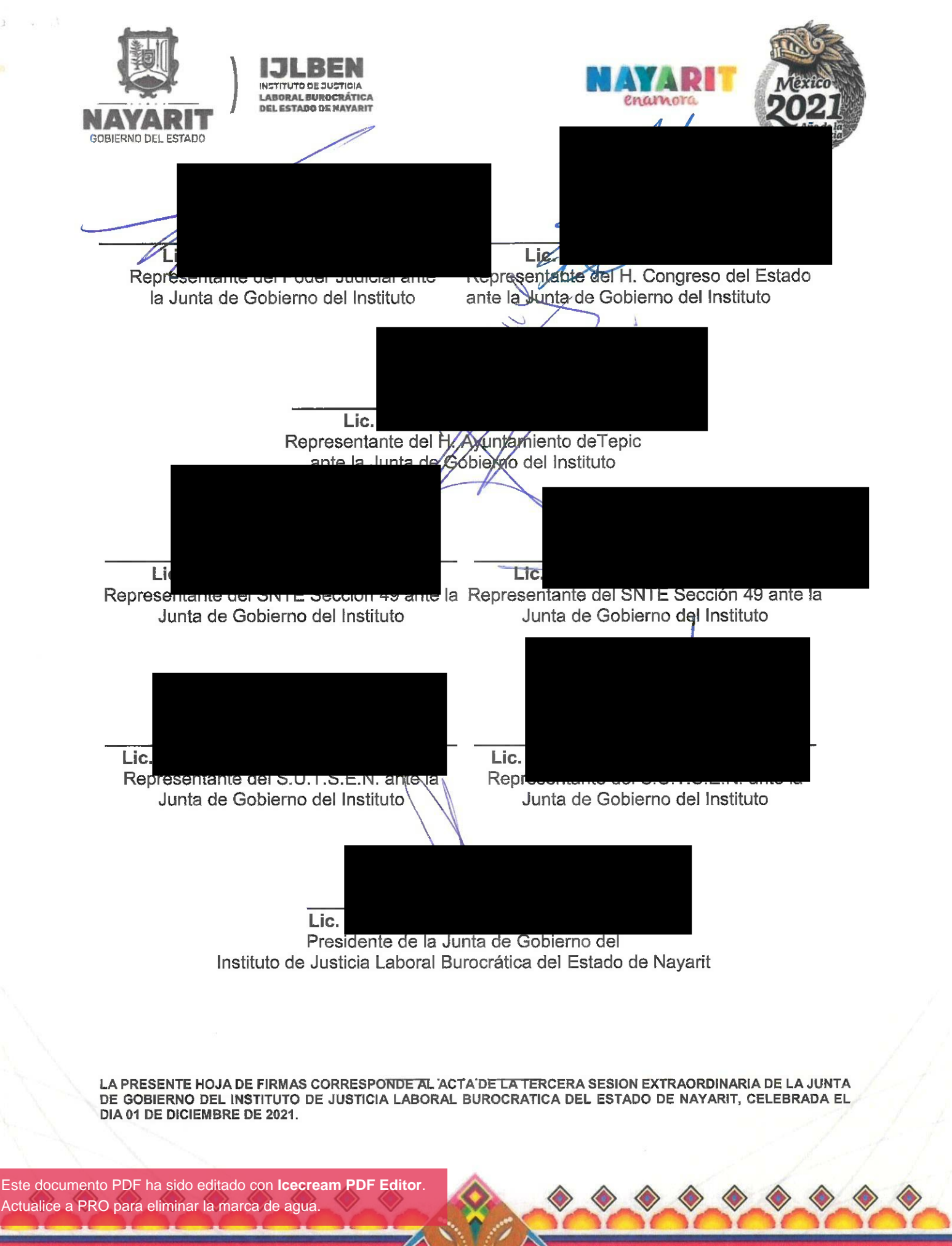